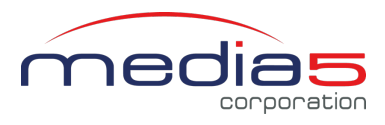

# Product Change Notification (PCN) SNMP v3 New Behavior

## **Classification**

Product modification

#### **Description**

Due to increased password security of user accounts in DGW firmware version 48.5, the SNMP v3 management credentials are modified.

These modifications may cause **SNMP v3 clients not to connect anymore to a Mediatrix unit** when upgrading to DGW version 48.5 and beyond.

After upgrade, the default SNMP v3 credentials will be the same as the "admin" user account.

Note: No *End of Sale* or *End of Life* is announced in this PCN.

#### **Impact**

No impact when using SNMP v1 or SNMP v2 protocol to connect.

No impact when the SNMP service is disabled in the Mediatrix unit.

The new behavior is as followed:

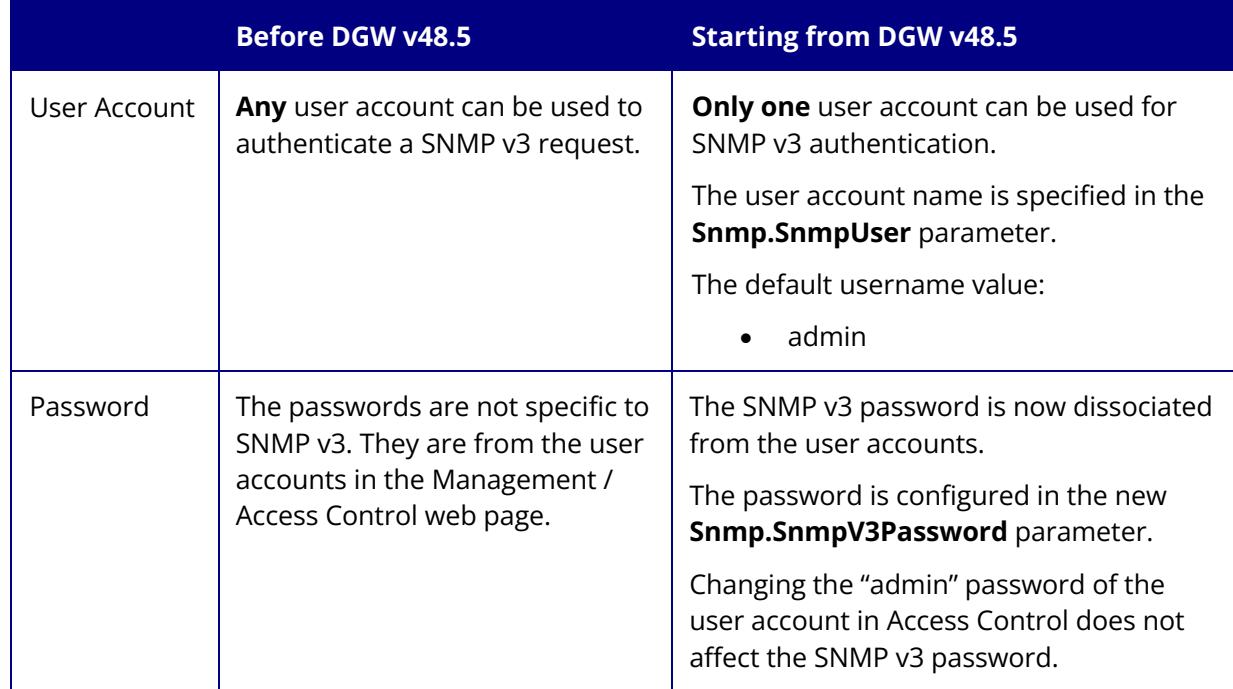

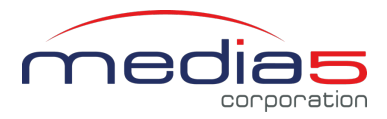

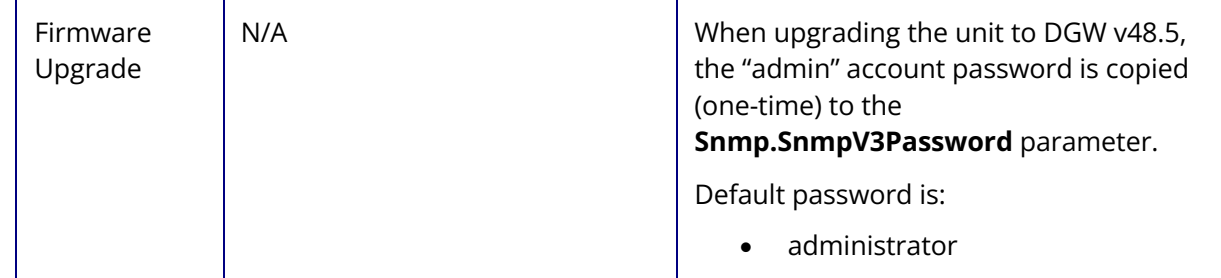

## **Effective Date**

The DGW firmware version 48.5 will be released in May 2022.

## **Serial Numbers**

N/A

## **Affected Products**

Affect all Mediatrix units running DGW firmware version 48.5 and over.

#### **Contacting Media5**

In order to optimise technical request service, Media5 works with Channel Partners to resolve technical support issues. All end-users requiring technical support are encouraged to contact their direct Media5 distributor or reseller.

Customers with a Media5 Service Level Agreement can request support directly from the Media5 Technical Assistance Center through our Web portal (MSP).

https://www.m5t.com/services-support/